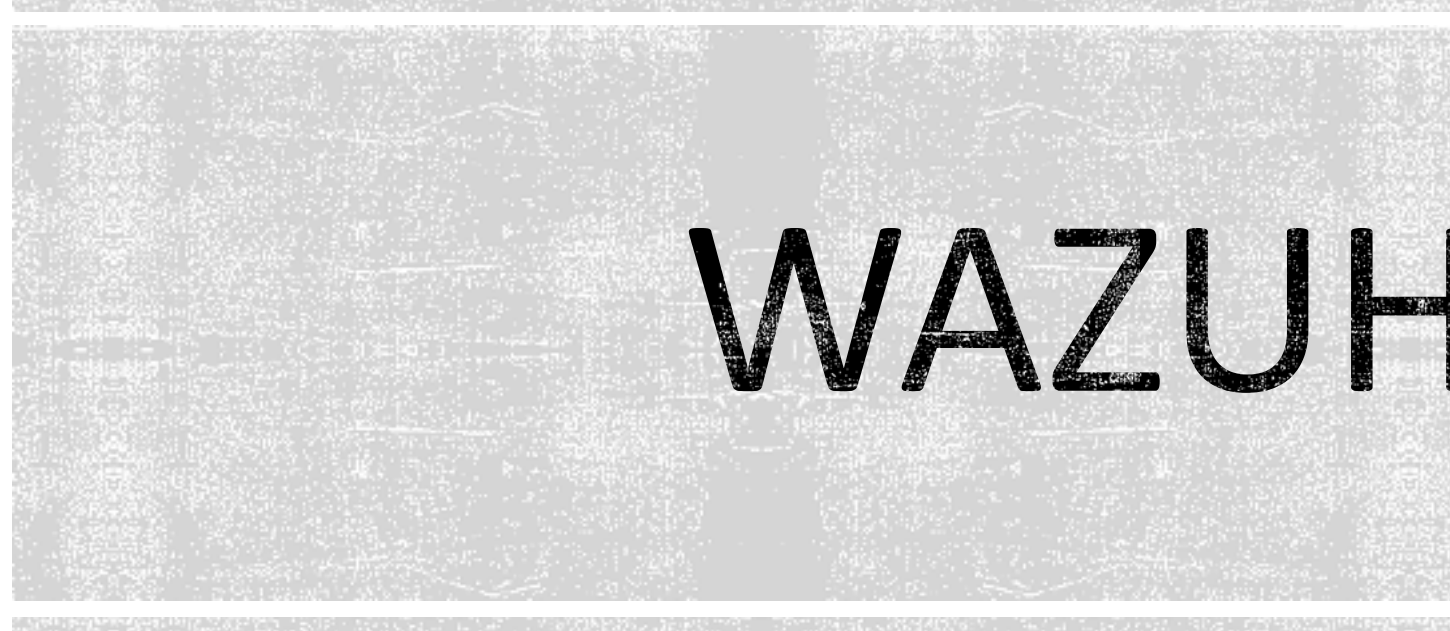

#### Alessandro De Salvo

**Alessandro.DeSalvo@roma1.infn.it INFN Tutorial Days – 11/10/2022**

### WAZUH

- Wazuh è un software della categoria SIEM (Security In Management) ed unisce sia le caratteristiche tipiche dei XDR (Extended Detection and Response)
	- § OpenSource
	- Supporto esteso a pagamento disponibile (premium supporto esteso a pagamento disponibile (premium supp
	- § https://wazuh.com
- § Originariamente creato come fork di OSSEC
	- O meglio di OSSEC+, che integra più funzionalità (supporto fornito da Atomico ne fornisce una versione modificata a pagamento)
	- https://www.ossec.net
- 
- Wazuh rispetto ad OSSEC è stato esteso sia in termini interoperabilità e documentazione

# FUNZIONALITÀ PRINCIPALI

- § Wazuh non si sostituisce a sistemi come firewall, vulnerability scanners o similari, ma piuttosto ne integra le funzionalità con sistemi di riconoscimento dei problemi di sicurezza e protezione attiva avanzata dei problemi rilevati
- § Le sue funzionalità principali sono
	- § HIDS (Host-Based Intrusion Detection System)
	- § IPS (Intrusion Prevention System) incident response
	- § Security Analytics
	- § Log Data Analysis
	- § FIM (File Integrity Monitoring)
	- § Vulnerability Detection (installed software)
	- § SCA (Security Configuration Assessment)
	- § Regulatory Compliance
- § Wazuh può sia fornire i risultati delle analisi, come anche notificarle tramite svariati canali di comunicazione e intraprendere azioni automatiche (active  $\qquad \qquad \textbf{(3)}$

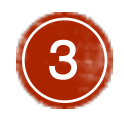

## ANALISI DEGLI EVENTI [1]

- § Wazuh fornisce le analisi di numerosi aspetti di sicurezza, fra i quali
	- § Security Information Management
	- § Monitoring di auditing e policy
	- § Rilevamento di minacce e vulnerabilità
	- § Compliance alle regolamentazioni
- § I risultati possono essere consultati in tempo reale, sotto forma di report oppure tramite notifiche
- § Nel caso di vulnerabilità o rilevamento di minacce il sistema è anche in grado di reagire in modo autonomo bloccando la minaccia ad esempio con regole di firewall

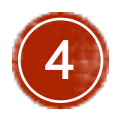

## ANALISI DEGLI EVENTI [2]

#### SECURITY INFORMATION MANAGEMENT

Security events ΞŪ

Browse through your security

alerts, identifying issues and

threats in your environment.

Integrity monitoring أ≡ا

Alerts related to file changes, including permissions, content, ownership and attributes.

#### **AUDITING AND POLICY MONITORING**

 $\begin{bmatrix} 0 \\ 0 \\ 1 \end{bmatrix}$  Policy monitoring

Verify that your systems are

configured according to your

security policies baseline

 $\frac{1}{2}$  System auditing

Audit users behavior, monitoring command execution and alerting on access to critical files.

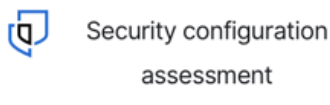

Scan your assets as part of a configuration assessment audit.  $\left(\begin{matrix} 1 \\ 0 \\ 0 \end{matrix}\right)$ 

Vulnerabilities

Discover what applications in your environment are affected by well-known vulnerabilities.

**THREAT DETECTION AND RESPONSE** 

쁢 **MITRE ATT&CK** 

> Security events from the knowledge base of adversary tactics and techniques based on real-world observations

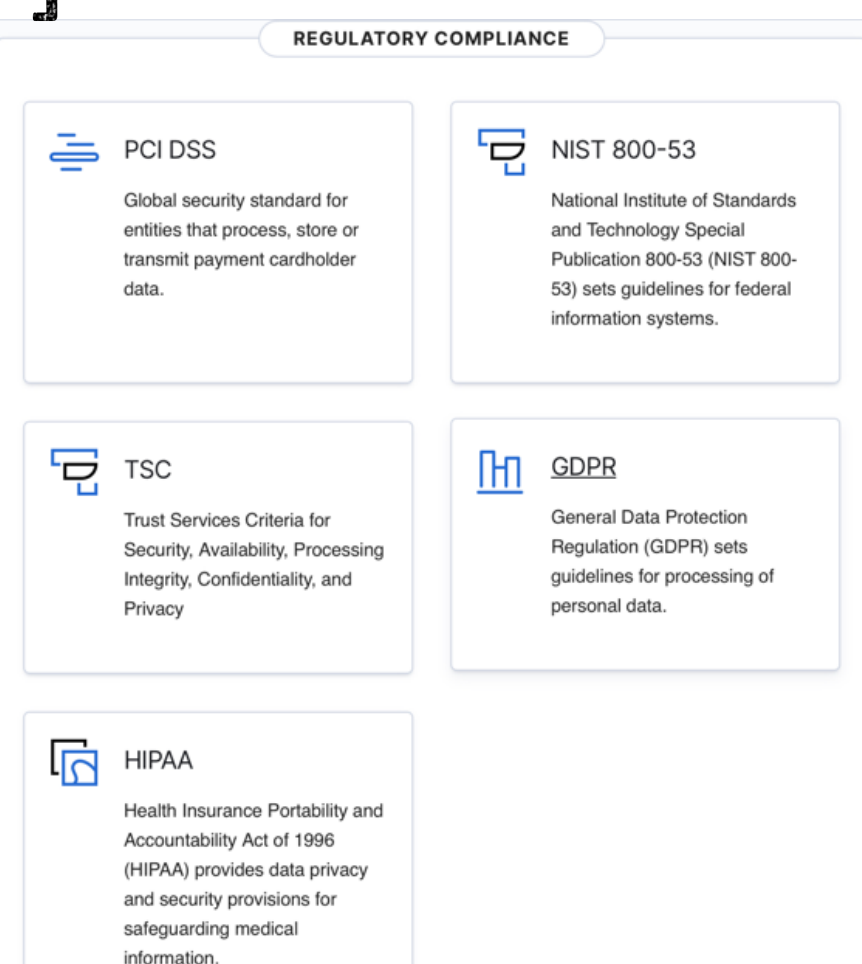

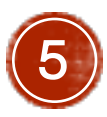

## ARCHITETTURA

§ I componenti principali dell'architettura di Wazuh sono

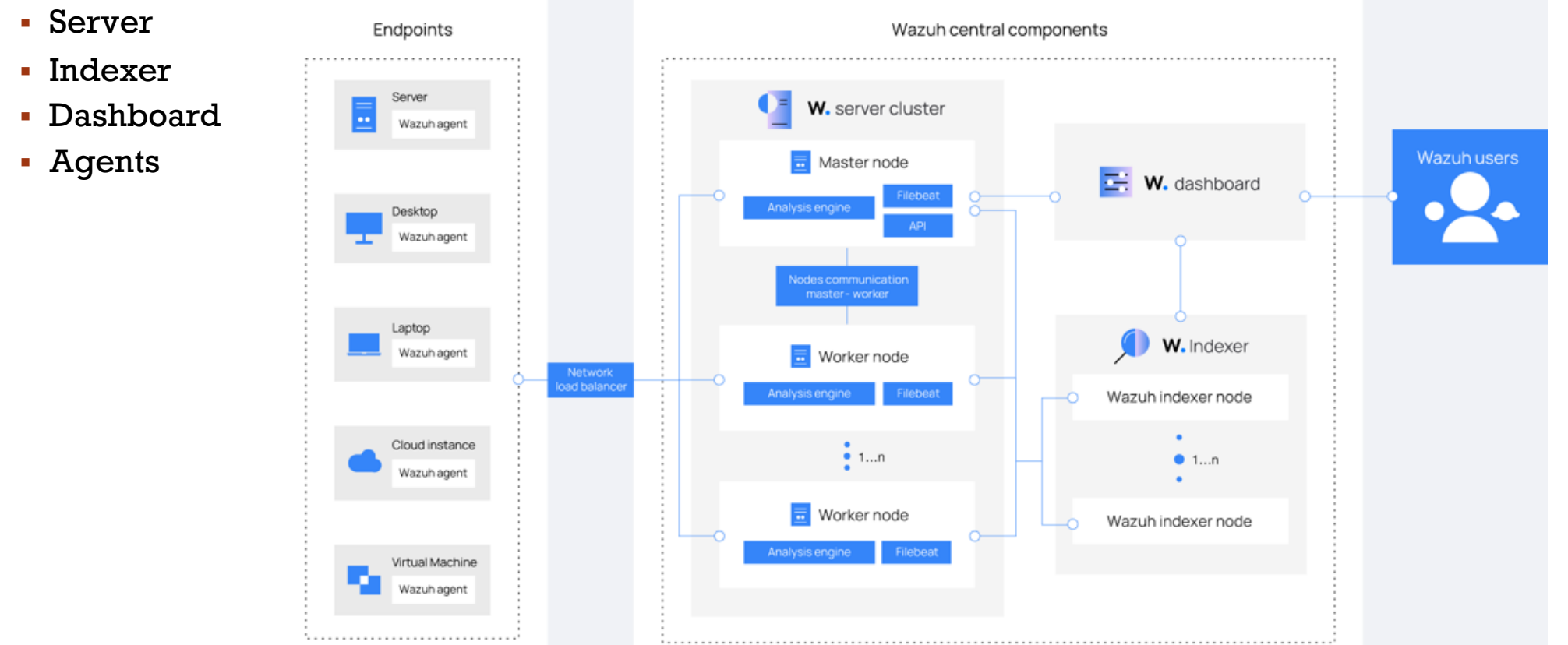

§ Agent e server sono servizi specifici di Wazuh, mentre indexer e Dashboard sono servizi che utilizzano  $\rm{indus}$ ry standard (ElasticSearch, Kibana, Beats, ...)  $\rm{6}$ 

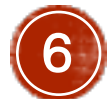

## SERVER [1]

- § Il server di Wazuh è composto almeno da un master node, che espone le porte di comunicazione per gli agenti e le API, estendibile con più worker in cluster per load balancing e capacity increase
- § Gli agent si connettono al master per la registrazione e iniziale e successivamente al master stesso o ad uno dei worker per inviare i dati che vengono raccolti
- § Il master e i worker ricevono i dati degli agent
	- § li arricchiscono con metadati notevoli (derivati dall'analisi dell'evento e dalle regole predefinite in wazuh, nonché da dati presi da eventuali sistemi esterni come poor reputation ip list)
	- § li inviano via filebeat agli indexer, eventualmente aggiungendo altri metadati come GeoIP
	- § Notificano eventualmente eventi notevoli, over previsto dalla severity degli eventi stessi

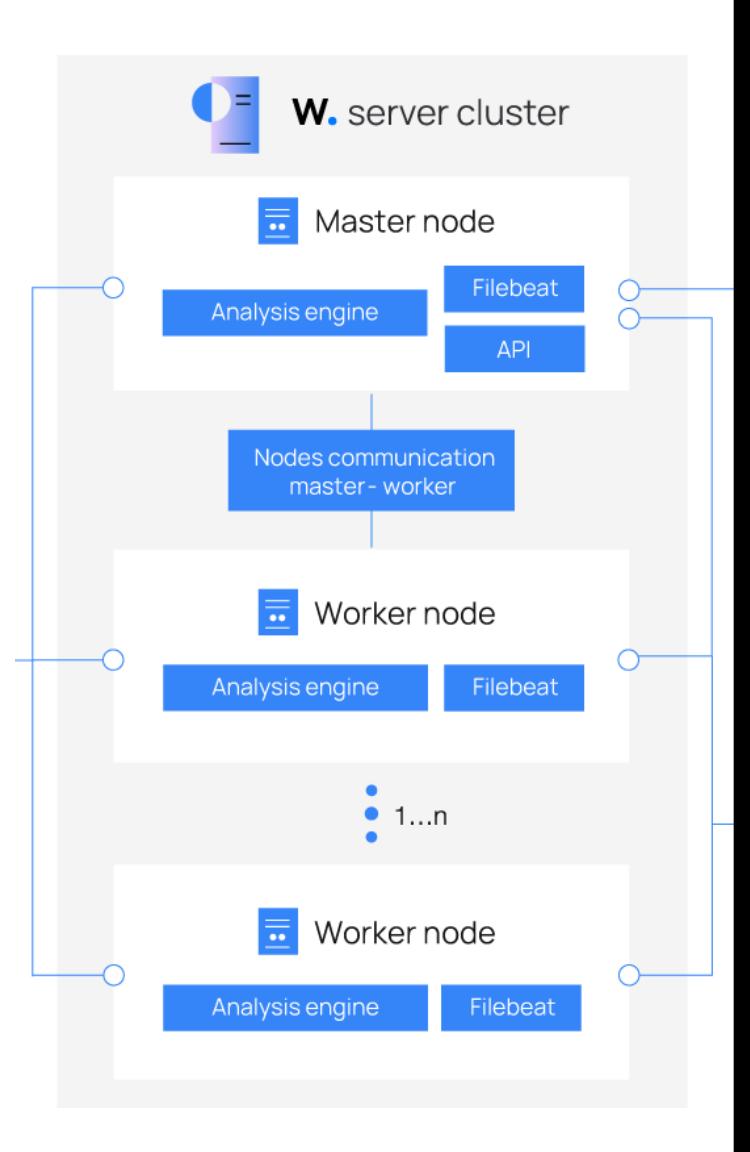

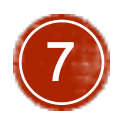

## **SERVER [2]**

- § Il master comunica con i worker per default tramite la porta 1516/tcp, che deve essere quindi accessibile solo tra i nodi del cluster
- § Gli agent comunicano per default con il master sulla porta 1515/tcp per la registrazione iniziale e con master o worker sulla porta 1514/tcp
	- § Tali porte devono essere accessibili a tutti gli agent
	- § Nel caso di utilizzo di worker è necessario usare un load balancer (nginx/haproxy/…)
- § Le API sono fornite dal master, per default su porta 55000/tcp
	- § La Dashboard e qualsiasi altro servizio che voglia utilizzare le API devono avere accesso a questa porta

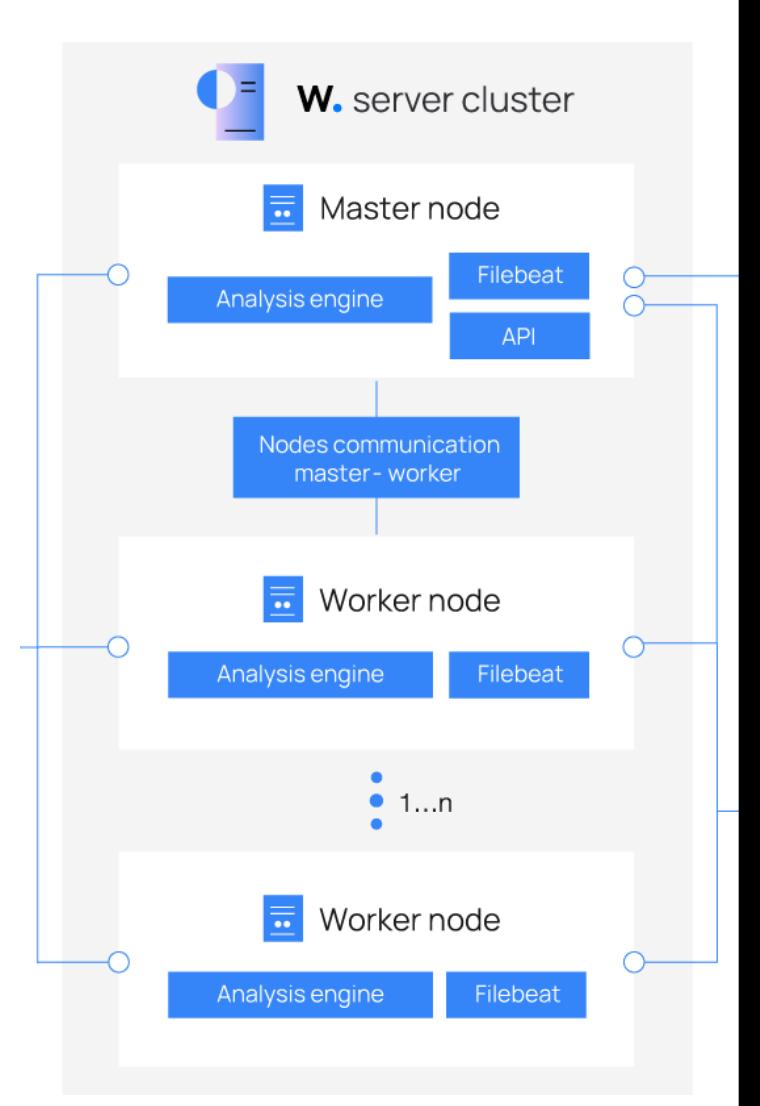

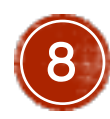

### INDEXER

- § Il nodi indexer di Wazuh sono di fatto dei nodi indexer di ElasticSearch
- § La versione minimale dell'infrastruttura di Wazuh (ed ElasticSearch) prevede almeno un indexer, tuttavia per un sistema di produzione è consigliabile avere almeno 3 nodi
- § L'indexer è il motore di ricerca full-text e analisi dati di Wazuh
- § Gli indici registrano gli alert generati dal server di Wazuh, rendono possibile la ricerca in tempo reale e le analisi di correlazione dei dati
- § Gli indici creati possono anche essere analizzati da strumenti esterni a Wazuh, essendo di fatto basati su formati standard (attualmente basati su ES 8.X)

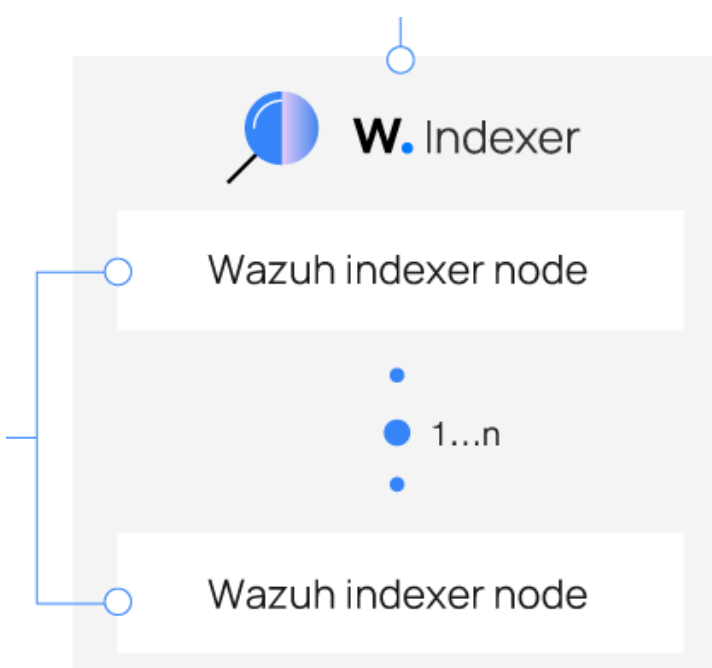

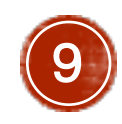

## DASHBOARD

- § La Dashboard di Wazuh è basata su Kibana
- § Il modulo di Wazuh fornisce un set predefinito di Dashboard per le operazioni più comuni
	- § Security Events
	- § Vulnerabilità
	- File Integrity Monitoring data
	- § Security Configuraztiin Assessment
	- § Cloud Infrastructure Monitoring
	- § Regulatory Compliance (PCI DSS, GDPR, TSC, HIPAA, NIST 800 -53)
- § È inoltre possibile aggiungere Dashboard personalizzate così come aggregazioni particolari di dati, con associata allarmistica

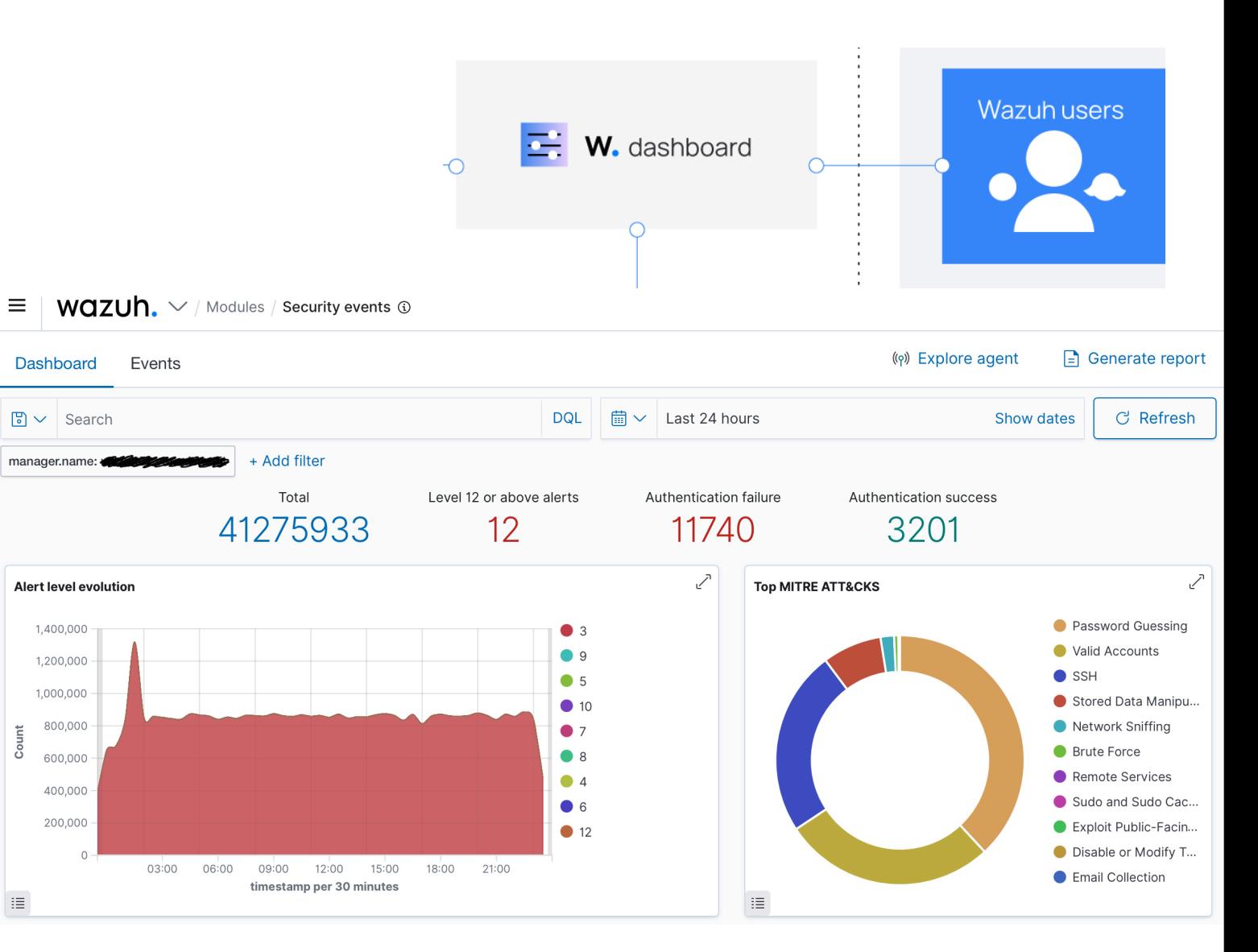

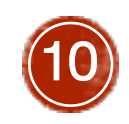

### AGENT

- § Gli agent di Wazuh sono il core del sistema di raccolta dati negli host
	- § Generalmente sono eseguibili, sonde attivate in modo permanente negli host, che si occupano di inviare i dati importanti al server per le analisi di sicurezza (log, informazioni sui sw installati, etc)
	- § Nel caso in cui non sia possibile installare software negli host, come ad esempio nel caso di switch, router o firewall, è possibile utilizzare il sistema chiamato **Agentless Monitoring**, tramite il quale il server può utilizzare connessioni ssh per entrare negli host ed estrarre le informazioni necessarie all'analisi di sicurezza
	- § Tutte le trasmissioni dati tra gli agent e il server sono autenticate e criptate
- § Gli agent e il server non devono necessariamente essere sulla stessa LAN
	- § Questa caratteristica fa si che si possa anche avere un server centrale per più siti (ad esempio un SOC centralizzato)
	- § Unica richiesta minima per avere un server multi-sito è di avere le porte pubbliche dei master/worker aperte alle subnet dei siti, ovvero 1514/tcp e 1515/tcp per default
	- § Non è possibile collegare un singolo agent a più server, ma è possibile replicare off-site gli indexer tramite i meccanismi standard di replica di ElasticSearch (es. https://www.elastic.co/guide/en/elasticsearch/reference/current/xpack-ccr.html)

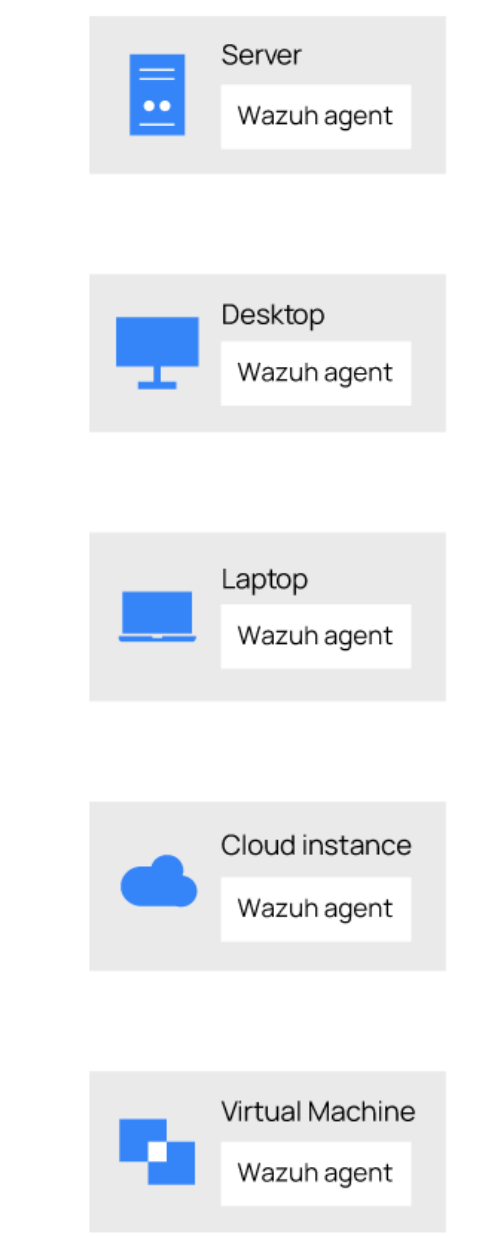

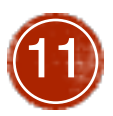

#### ARCHITETTURA DEGLI AGENT

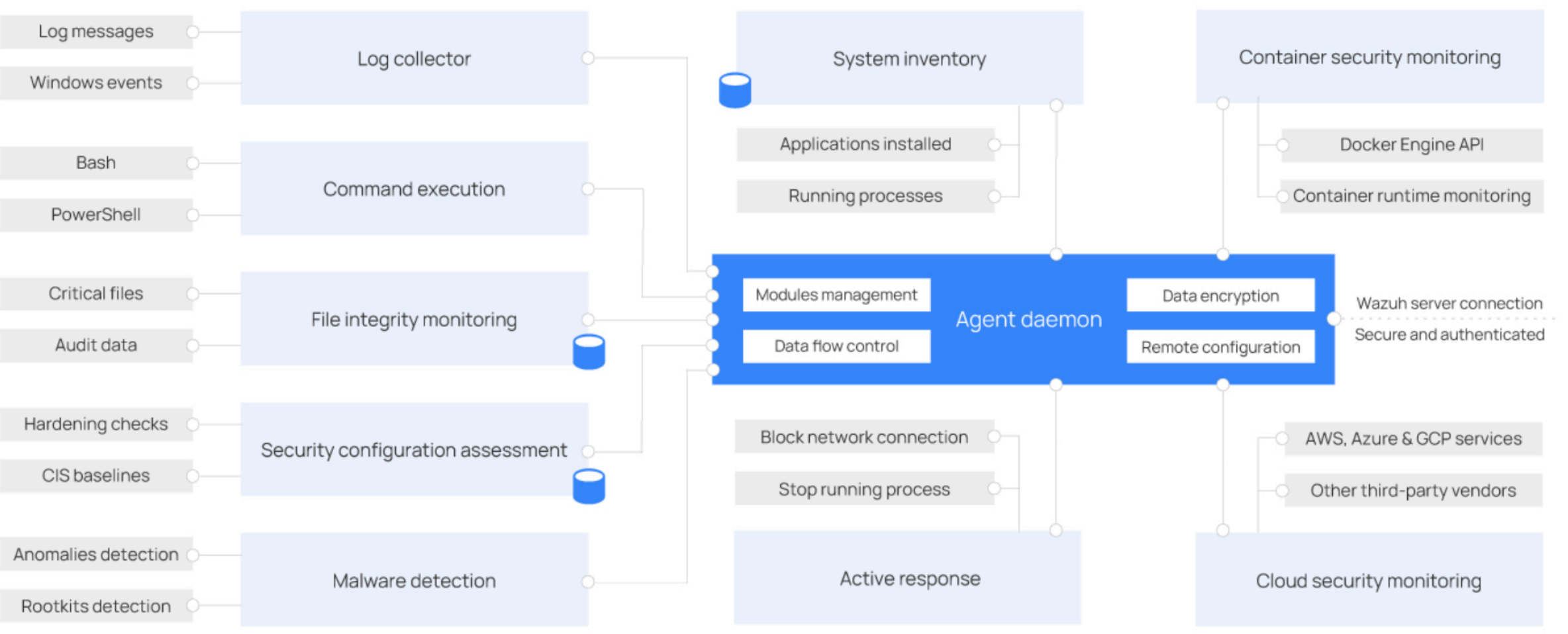

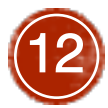

## PIATTAFORME DEGLI AG

- Gli agent di Wazuh sono disponibili per le maggiori piatta
	- https://documentation.wazuh.com/current/installation-quide/pac
	- Linux (Amazon, CentOS, Debian, Fedora, Oracle, SUSE, Ubuntu, R
	- Windows  $(>=$  XP)
	- § MacOS
	- § AIX
	- § Solaris
	- § HP-UX

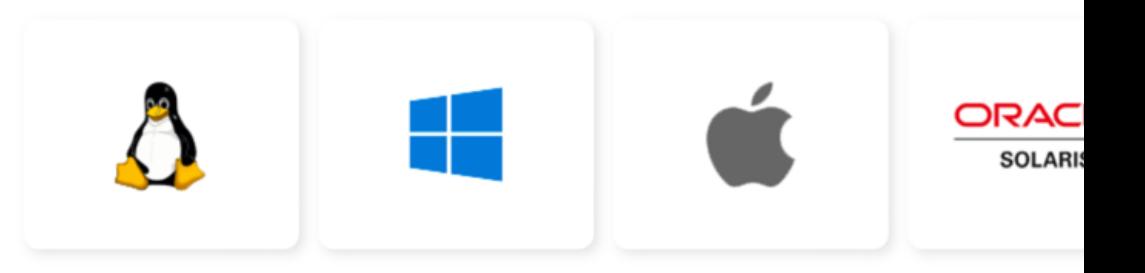

- Altre piattaforme sono supportate tramite l'Agentless Mono
- $\overline{\bullet}$  È inoltre possibile inviare syslog remoti a collector collector si possono integrare la maggior parte degli apparati com<br>Fortigate o similari Fortigate o similari 1388 haqida qayta tekshirilgan boʻlining qayta tekshirilgan boʻlining qayta tekshirilgan <br>1338 haqida qayta tekshirilgan boʻlining qayta tekshirilgan boʻlining qayta tekshirilgan boʻlining qayta teksh

#### CONFIGURAZIONE CENTRALIZZATA DEGLI AGENT E GRUPPI

- § Gli agent di Wazuh sono generalmente configurati con i file agent.conf, ma il server è in grado di inviare a ciascun agent una configurazione centralizzata periodicamente
	- § Invio programmato per default ogni 10s, se la configurazione è cambiata
	- § Repository centrale delle configurazioni centralizzate sul manager
- § Gli agenti possono essere raggruppati in categorie omogenee per quel che riguarda la configurazione
	- § I file di configurazione centralizzati possono essere suddivisi in gruppi
	- § In fase di registrazione iniziale gli agent vengono assegnati automaticamente al gruppo default
	- § Successivamente, tramite CLI o API gli agent possono essere assegnati a uno o più gruppi diversi
	- § Ad esempio un host può essere in un gruppo DB e in un gruppo di un sito particolare 14

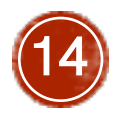

## ANALISI DELLE VULNERABILITÀ

- § Gli agent di Wazuh non si limitano solo ad analizzare i comportamenti anomali e le minacce, ma sono in grado anche di analizzare i software presenti negli host per identificare se siano già notoriamente vulnerabili, anche se il fix non è ancora disponibile
- § Il server può indicare agli agent di effettuare periodicamente lo scan del software presente negli host e riportare negli alert la situazione globale e per ogni singolo agent in funzione
- § Opzionalmente si possono ricevere notifiche e report sulla situazione dei software negli host

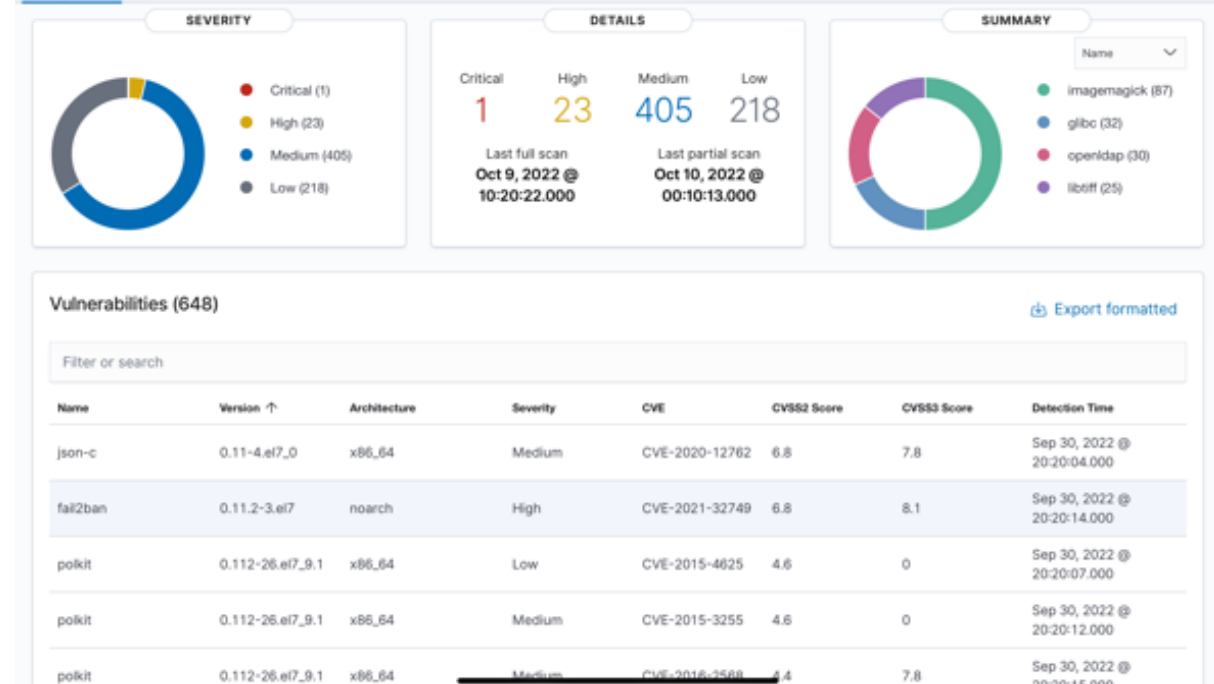

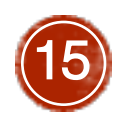

## **ACTIVE RESPONSE**

- Wazuh è in grado di reagire a condizioni rilevate con azioni correttiv
	- https://documentation.wazuh.com/current/user-manual/capabilities/active
- Le azioni sono attuate tramite uno script (e.g. Python) o un eseguibile seguito di una alert specifica, un livello di alert o un gruppo di regole
- Le active response sono definite a livello del server e iniziate da esse
	- Stateful: script configurati per eseguire e poi invertire l'effetto un'azione, do esempio l'introduzione di una regola di firewall per bloccare temporaneam
	- Stateless: script che eseguono un'azione singola senza invertirne l'effetto su

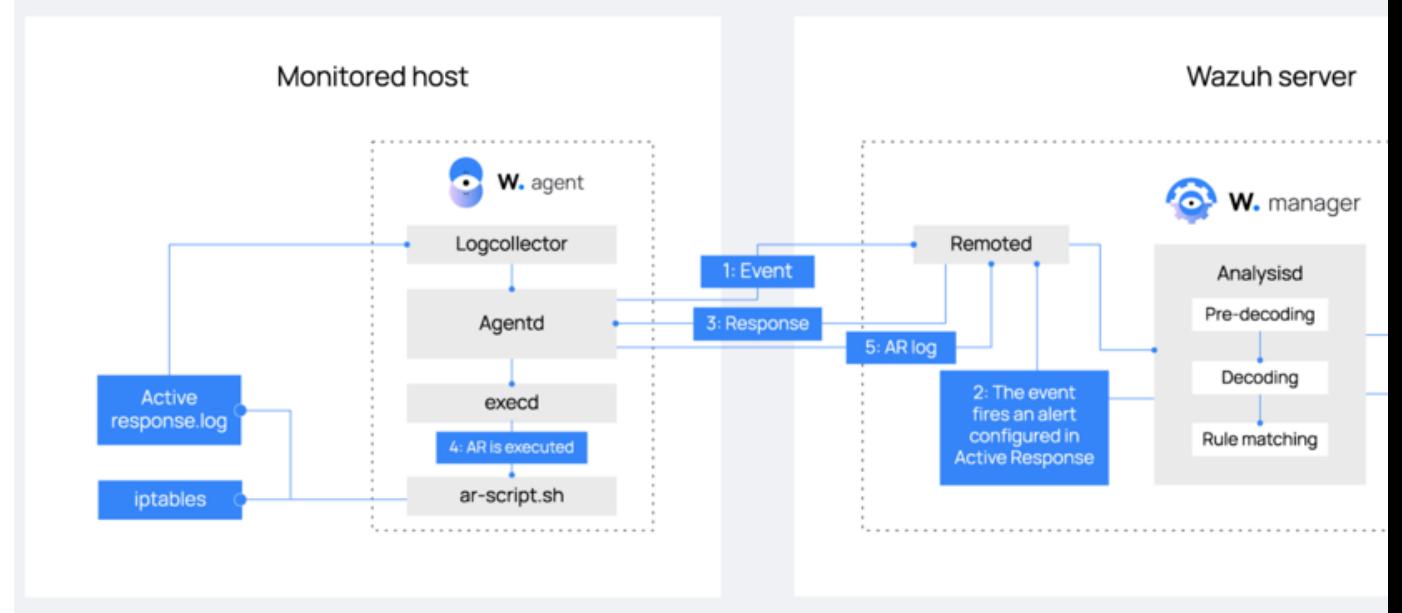

## INTEGRAZIONE CON SUI

- Suricata è un software NIDS (Network Intrusion Detection System) Open Source che può essere installato e su su hardware dedicato oppure direttamente sugli host da monitorare
	- § https://suricata.io
- Suricata genera alert basati su regole del traffico identificato e le scri
- Tali log possono essere letti da Wazuh per poi essere analizzati con r integrando di fatto le funzionalità native di Wazuh con le regole di an
- § Per abilitare l'utilizzo di Suricata in Wazuh è necessario
	- § Installare Suricata sugli host da monitorare
	- Abilitare la lettura dei log locali di Suricata negli agent, tramite configurazio
- Una volta abilitato Suricata il server analizzerà automaticamente gli e nelle Dashboard delle minacce, inoltre potrà bloccare le intrusioni tr
- Suricata è disponibile per la maggior parte delle piattaforme softwar Linux/Mac/FreeBSD/UNIX/Windows

## DEPLOYMENT

- Tutti i componenti di Wazuh possono essere installati con diversi sis
	- https://documentation.wazuh.com/current/deployment-options/index.htm
	- § Cloud/container
		- § OVA (Virtual Machine Appliance)
		- § AMI (Amazon Machine Images)
		- § Docker
		- § Kubernetes
	- § Offline
		- § Wizard (ad-hoc script)
		- § Ansible
		- § Puppet
		- § Source code
		- § Installazione manuale
- Sono inoltre anche possibili installazioni di tipo commerciale, come
	- § Installazione con Elastic Stack basic license
	- § Installazione con Splunk Enterprise

## OPENSEARCH

- § Wazuh è basato su OpenSearch
	- https://github.com/opensearch-project/OpenSearch
- OpenSearch è un fork community, open source, di ElasticSe seguito del cambio di tipo di licenza nel 2021
- OpenSearch offre le stesse caratteristiche di ElasticSearch point die caratteristiche caratteristiche caratteristic normalmente vendute nei pack enterprise di ElasticSearch, Machine Learning
- Gli indexer e la Dashboard di Wazuh sono compatibili con integrati in OpenSearch, che ne estende le capacità
- $\blacksquare$  I dati di Wazuh possono essere analizzati esternamente da basata su ES

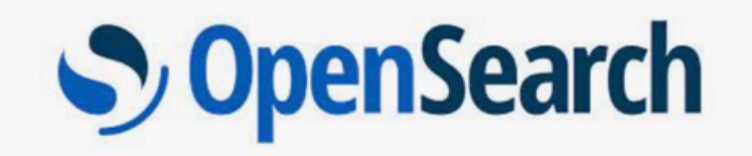

## ANOMALY DETECTION

- Una caratteristica interessante di OpenSearch è quella di mettere a di l'infrastruttura di Machine Learning e Anomaly Detection già presenti
	- https://opensearch.org/docs/2.1/monitoring-plugins/ad/index/
- Un'anomalia in OpenSearch corrisponde ad qualsiasi comportamento
	- **OpenSearch si avvale dell'algoritmo RCF (Random Cut Forest), ovvero una** scopo di calcolare un grado di anomalia e un livello di confidenza per ogni p
	- I valori calcolati sono poi utilizzabili per evidenziare anomalie nelle serie di d
	- § https://api.semanticscholar.org/CorpusID:927435
- Nel caso di Wazuh è possibile definire dei rilevatori di anomalia (dete indici di creati dagli indexer, anche applicando filtri specifici su regol
	- Ad esempio è possibile creare un rilevatore di anomalia sulle login effettuate
- Le anomalie possono infine essere notificate dal sistema integrato di a
- Il plugin di anomaly detection di OpenSearch non è disponibile nella i facilmente installato, ad esempio con il comando seguente
	- sudo -u wazuh-dashboard /usr/share/wazuh-dashboard/bin/opensearch-da https://github.com/opensearch-project/anomaly-detection-dashboards-plug detection-dashboards-1.2.0.0.zip

## DOCUMENTAZIONE E RI

- Uno dei punti di forza di Wazuh è l'estensiva documentazione, che [predecessore OSSEC](https://wazuh.com/community/)
	- § https://documentation.wazuh.com/current
- § Supporto
	- § https://wazuh.com/professional-services/#support
- § Blog
	- https://wazuh.com/blog/
- § Community
	- § https://wazuh.com/community/